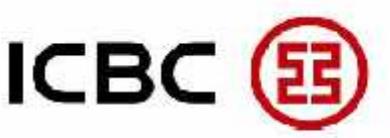

INDUSTRIAL AND COMMERCIAL BANK OF CHINA LIMITED, SINGAPORE BRANCH

中国工商银行 新加坡分行

## **Sign up Process**

- Complete the form; fill in the company information and relevant fills.
- Mail the duly signed forms and required documents to the following address:-

Industrial and Commercial Bank of China Limited Singapore Branch 6 Raffles Quay #23-01 Singapore 048580 Attention: [Name of your Relationship Manager]

## **Service Type**

- Enquiry/ View account: allows for account information enquiry and preparation of any specified transactions.
- Approve: allows for approval of normal transfer, remittance, SGD transactions through G3, FAST channels.

## **Other**

For new users, please provide a certified true copy of the identification document. For companies with a separate authority mandate, please attached the mandate in an appendix. Token will be sent to mailing address as stated below.

## **Corporate Internet/ Mobile Banking Modification Form**

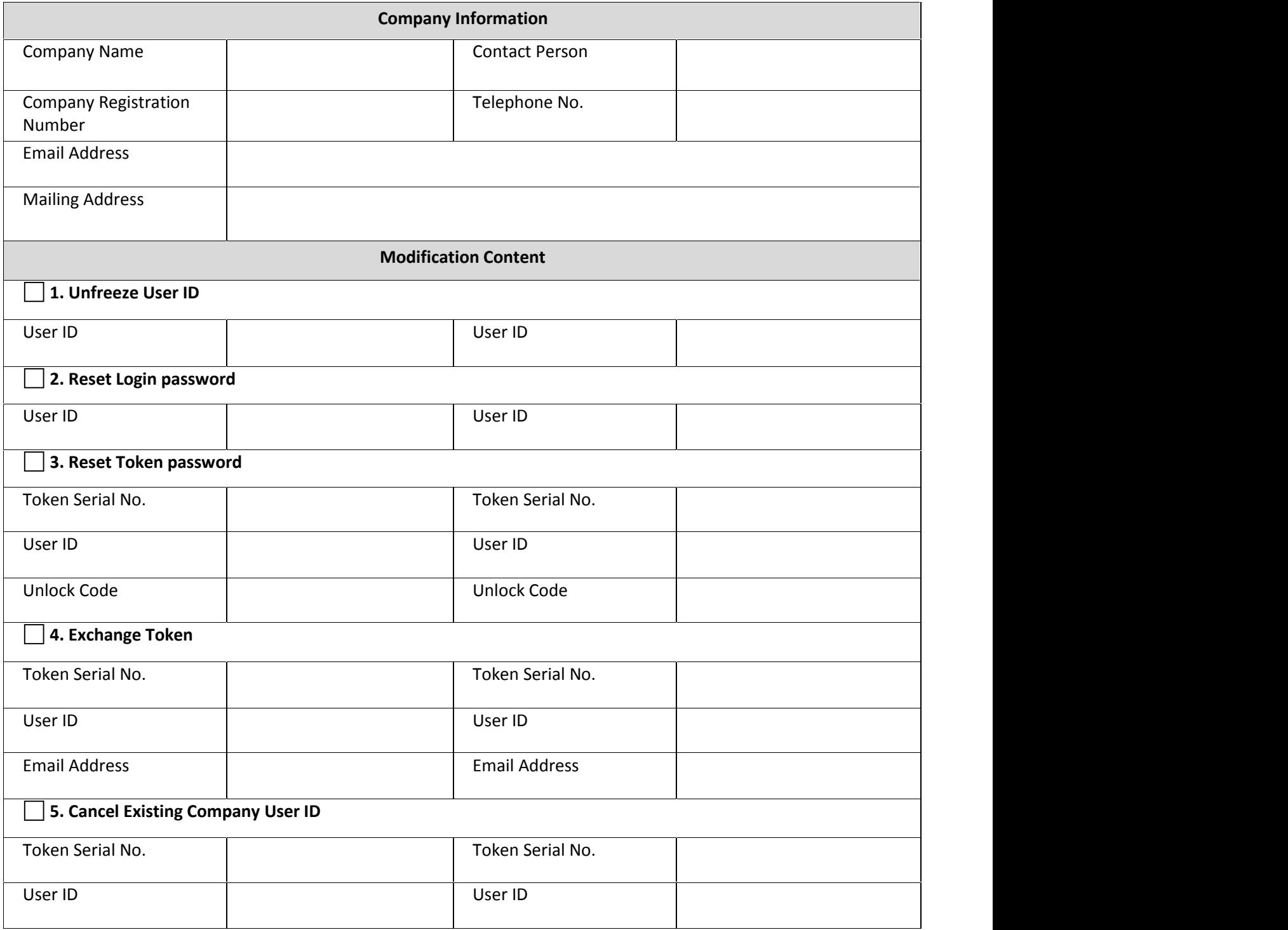

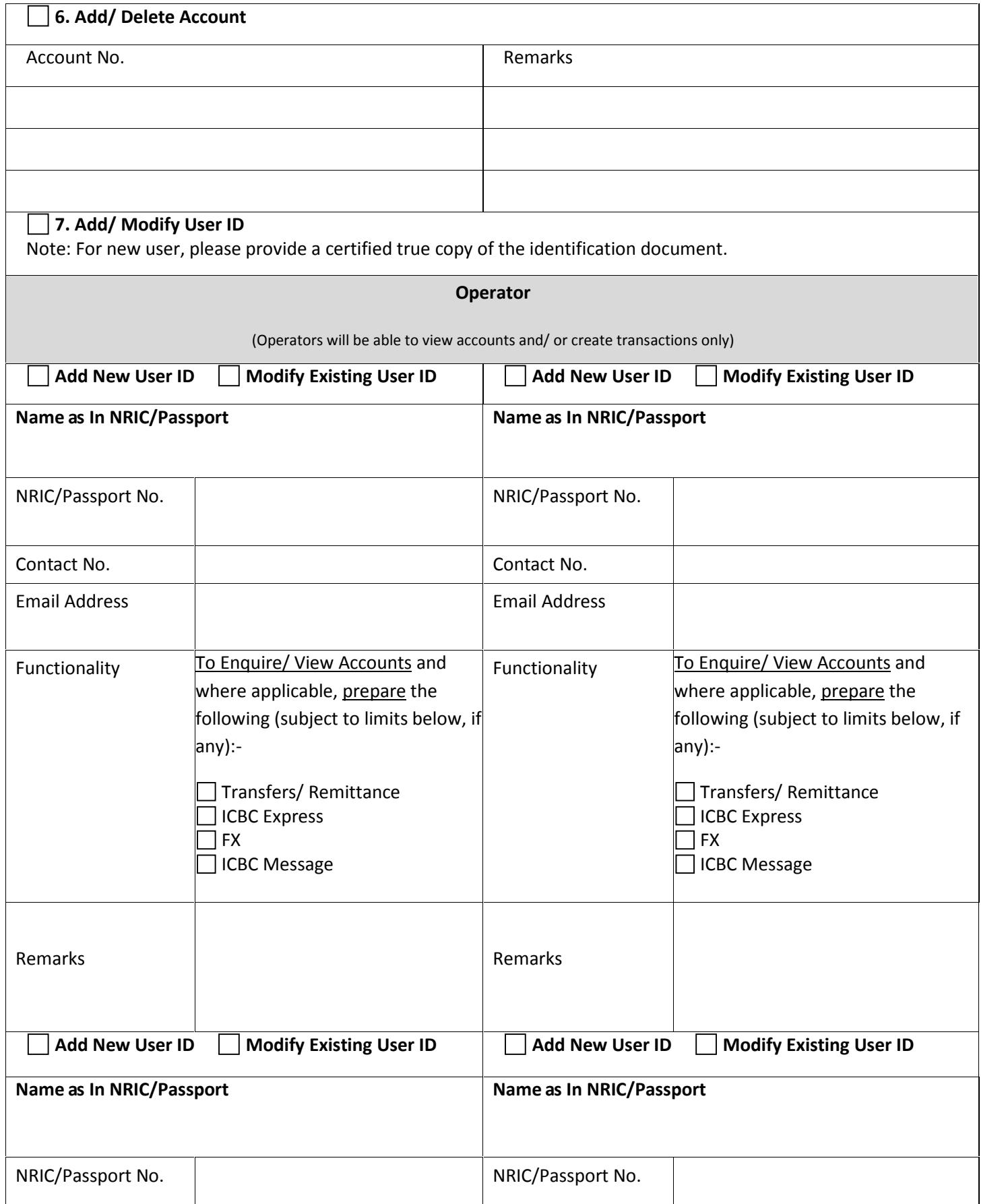

*20190409\_RY\_Internet Banking Modification Form wef 10 Apr 2019 (final)*

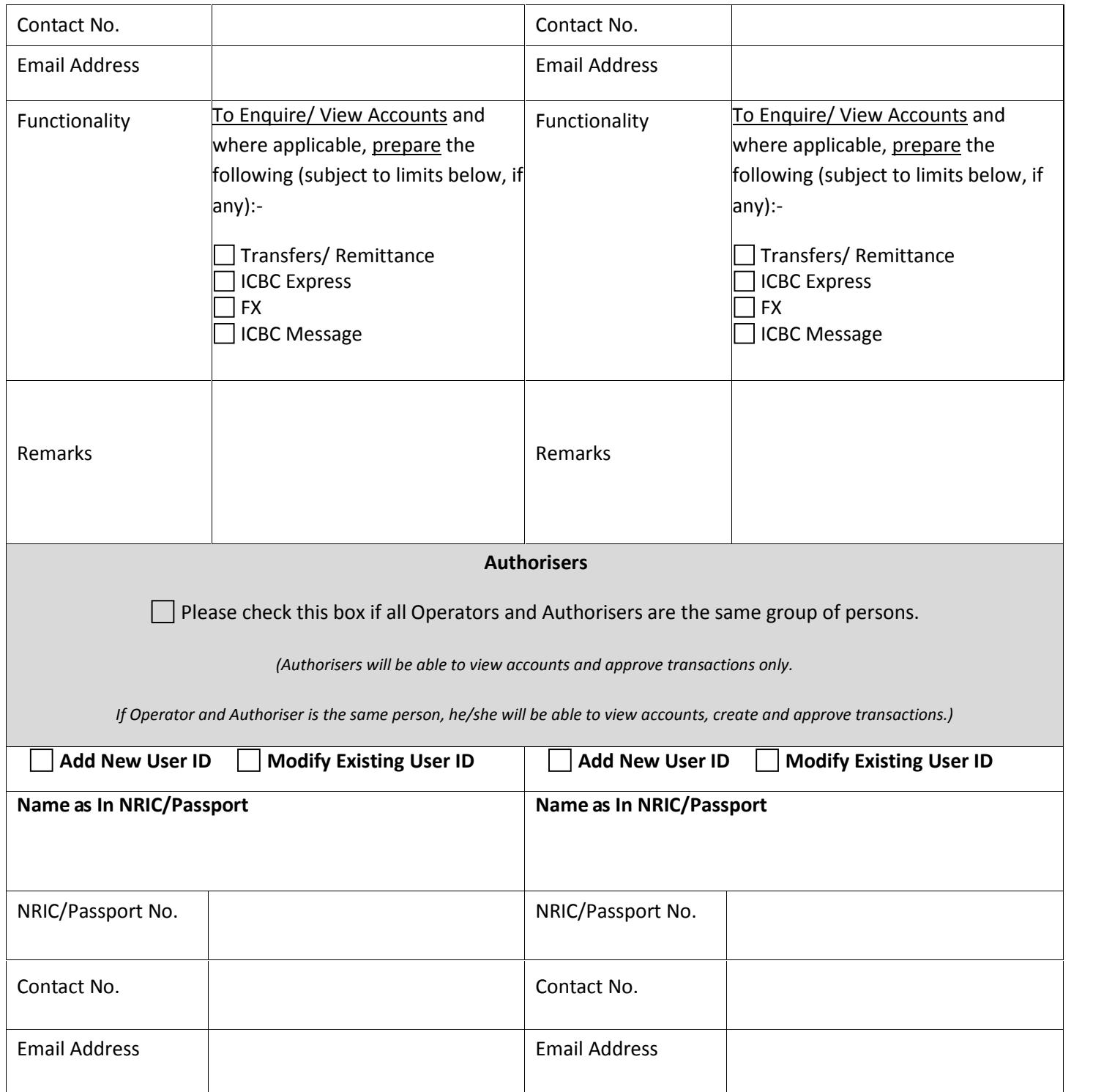

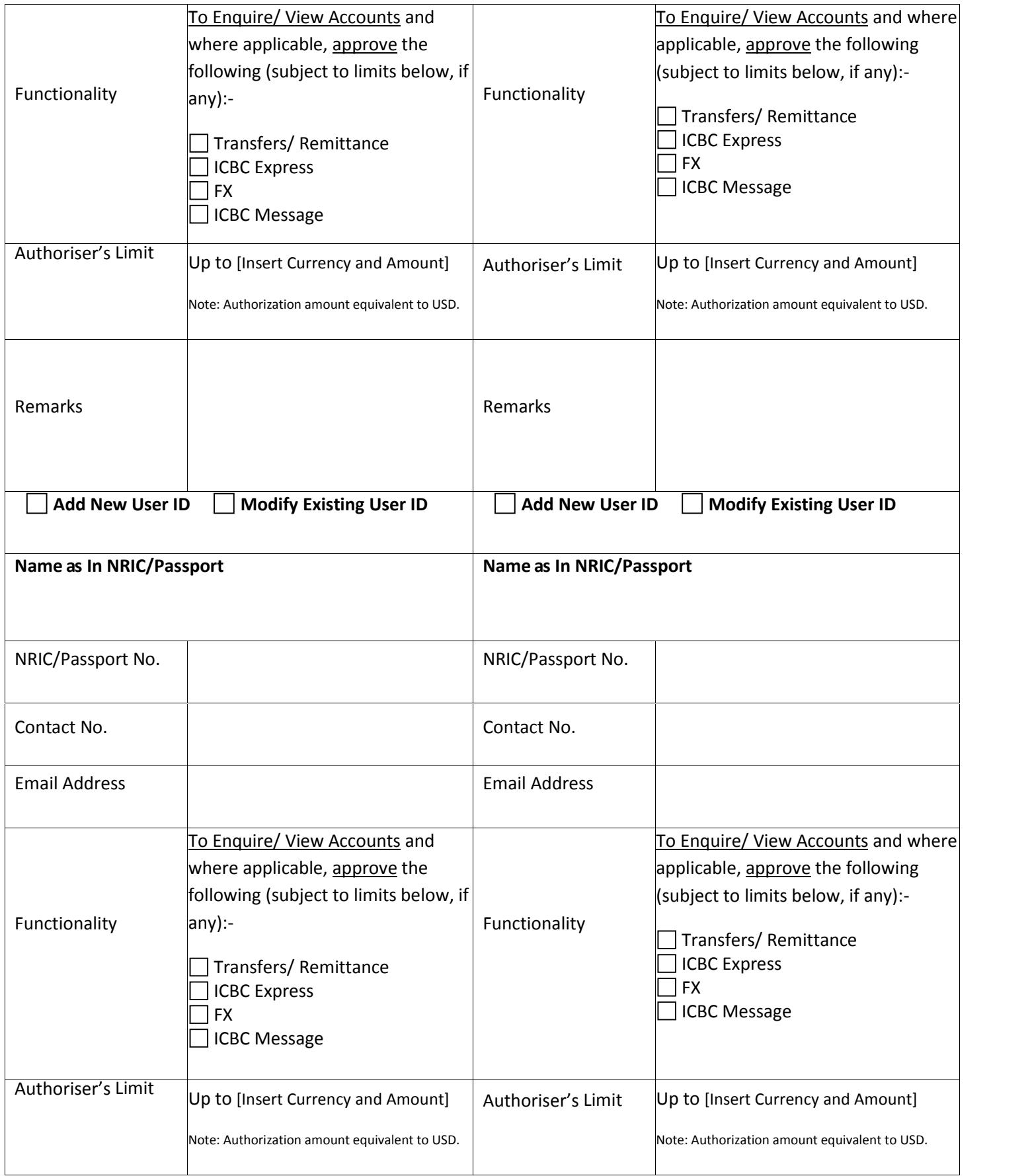

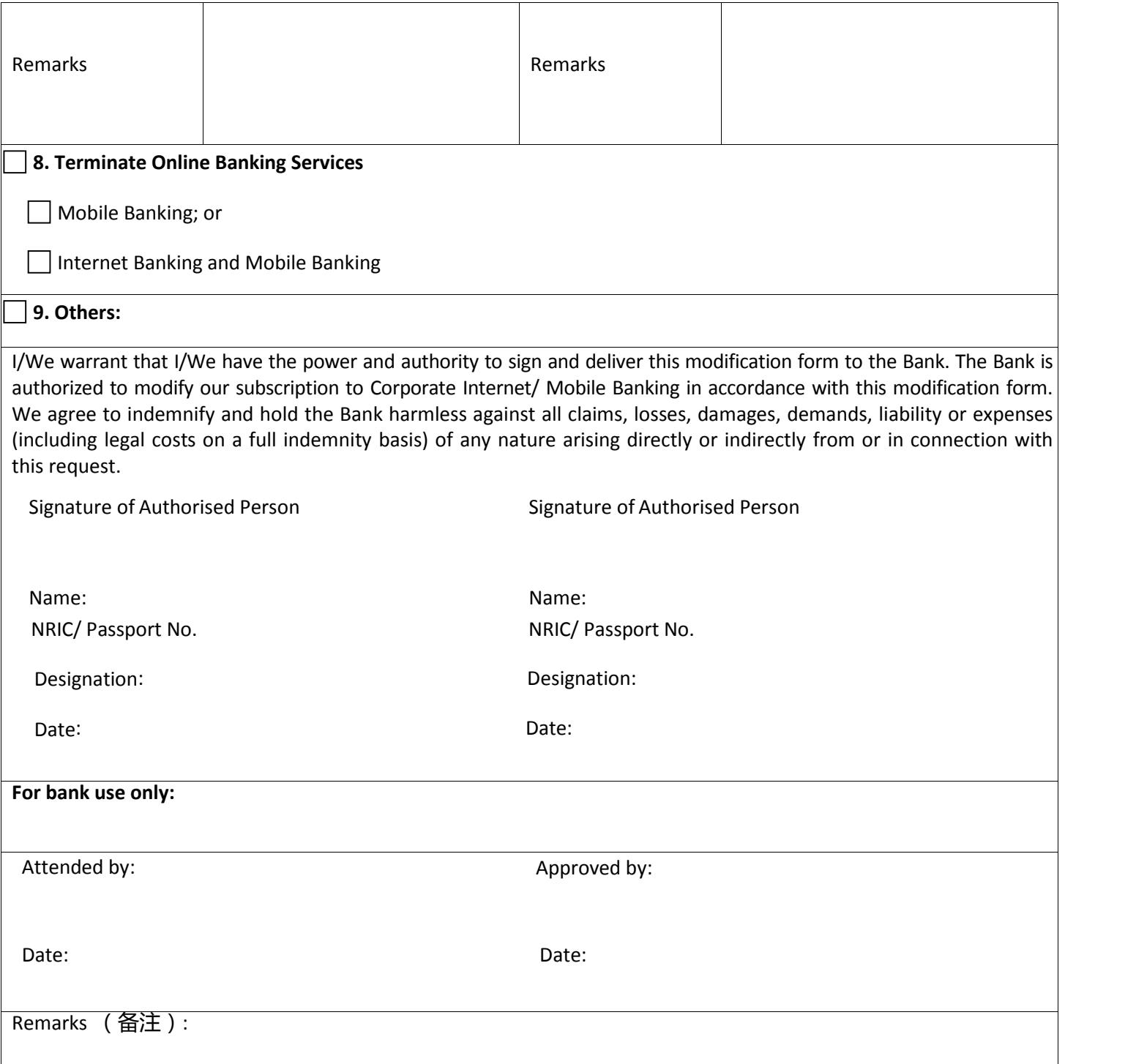